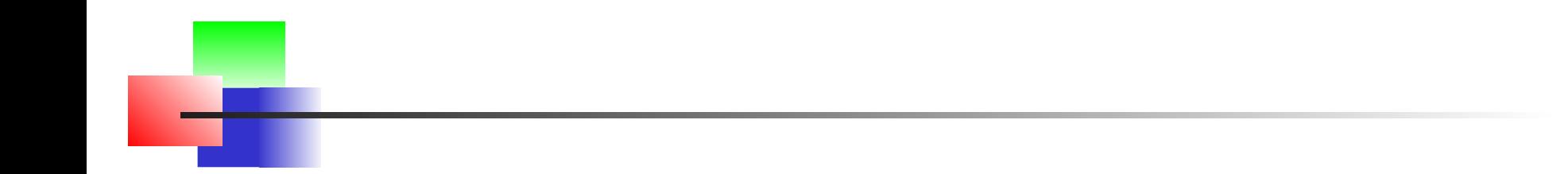

# **IA Embarquée Introduction 2**

#### P. Bakowski

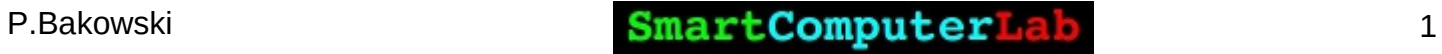

## **Intelligence Artificielle (IA) et IA Embarquée**

#### **Introduction**

- **Matériel pour l'IA Embarquée**
- **Logiciel pour l'IA Embarquée**
- **Laboratoire 0 Introduction au Réseaux Neuronaux**
- **Laboratoire 1 Régression Linéaire et Polynomiale**
- **Laboratoire 2 Réseaux Denses et Convolutifs (MNIST)**
- **Laboratoire 3 Réseaux Auto-encodeurs**
- Laboratoire 4 Inférence avec des modèles entraînés
- Laboratoire 5 Développement d'une Application

# **Introduction – IA, ML et DL**

**Le Machine Learning** est une technologie d'intelligence artificielle permettant aux ordinateurs d'apprendre **sans avoir été programmés** explicitement à cet effet.

**Pour apprendre et se développer,** les ordinateurs ont toutefois **besoin de données** à analyser et sur lesquelles ils doivent **s'entraîner**.

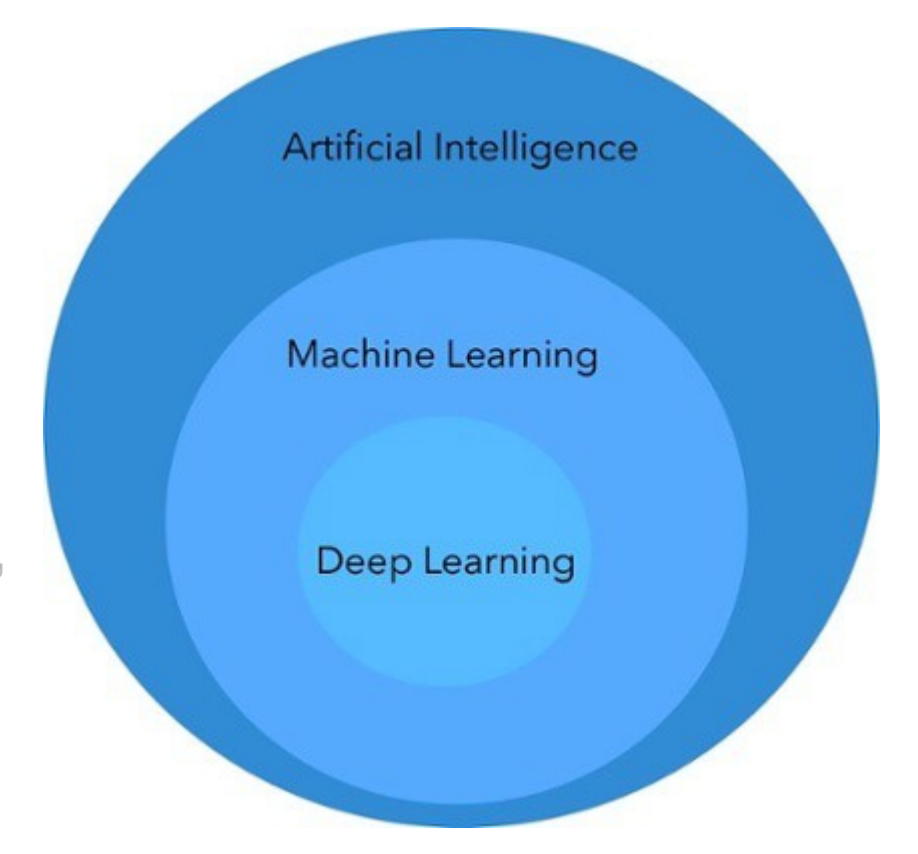

# **Introduction – IA, ML et DL**

L'**apprentissage profond** est un ensemble de méthodes d'apprentissage automatique tentant de modéliser avec un haut niveau d'abstraction des données grâce à des architectures articulées de différentes **transformations non linéaires**.

Ces techniques ont permis des progrès importants et rapides dans les domaines de l'analyse du **signal sonore ou visuel** et notamment de la **reconnaissance faciale**, de la **reconnaissance vocale**, de la **vision par ordinateur**, du traitement automatisé du langage.

# **Introduction – IA Embarquée**

Grâce à notre capacité à construire des machines intelligentes qui simulent l'intelligence humaine, les implications pour le progrès technologique dans de nombreux secteurs sont infinies. Alors, **quoi de mieux que l'intelligence artificielle** ?

#### **Intelligence Artificielle Embarquée**.

L'intelligence artificielle (IA) embarquée est l'application de **ML** et **DL** au **niveau de l'appareil** (embedded device)

L'Appareil ou embedded device est un **SoC** ou un **FPGA** intégré sur une carte autonome – **SCB** (Single Computer Board)

■ Exemples : Nvidia -Jetson Nano, Xavier, Google - CORAL, ..

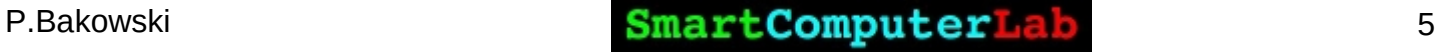

# **Introduction – Logiciel**

 Les logiciels fonctionnant sur le équipements IA embarquées sont (presque) les mêmes que ceux sur les équipements standards (PC, serveurs,..)

- **Langages : C/C++ et Python**
- **Packages : PyNum, Ski-Learn, ..**
- **Couches applicatives :** Keras, TensorFlow, PyTorch,..

TensorFlow => TensorFlow Lite

- **Couches d'exécution** : CUDA, cuDNN, ..
- **OS** : Linux, FreeRTOS, ..

# **Introduction – Un Neurone**

 Un **Neurone** est un mécanisme essentiel dans le développement des applications d'IA. Voici sa structure fonctionnelle :

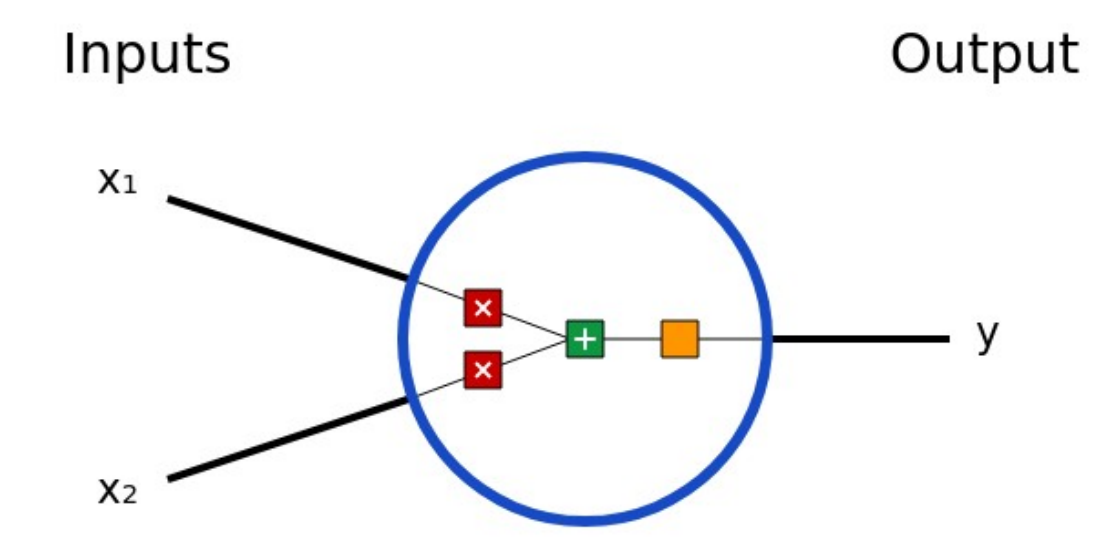

**y = f(x1\*w1+x2\*w2+b)**

où : **w1** et **w2** sont des **poids** (weights) et **b** est un **biais**

# **Introduction – Un Neurone**

**y = f(x1\*w1+x2\*w2+b)**

**3** choses se passent ici :

■ Tout d'abord, chaque entrée (**x1** et **x2**) est multipliée par un poids **w1** et **w2**:

#### **x1∗w1** et **x2∗w2**

Ensuite, toutes les **entrées pondérées** sont additionnées avec un **biais b** :

$$
(x1*w1)+(x2*w2)+b
$$

Enfin, la somme passe par une **fonction d'activation** :

$$
y=f(x1*w1+x2*w2+b)
$$

# **Introduction – Un Neurone**

**y = f(x1\*w1+x2\*w2+b)**

La **fonction d'activation** est utilisée pour transformer une entrée illimitée en une sortie qui a une forme agréable et prévisible.

Une fonction d'activation couramment utilisée est la fonction **sigmoïde** (ou **ReLU - Rectified Linear Unit** ):

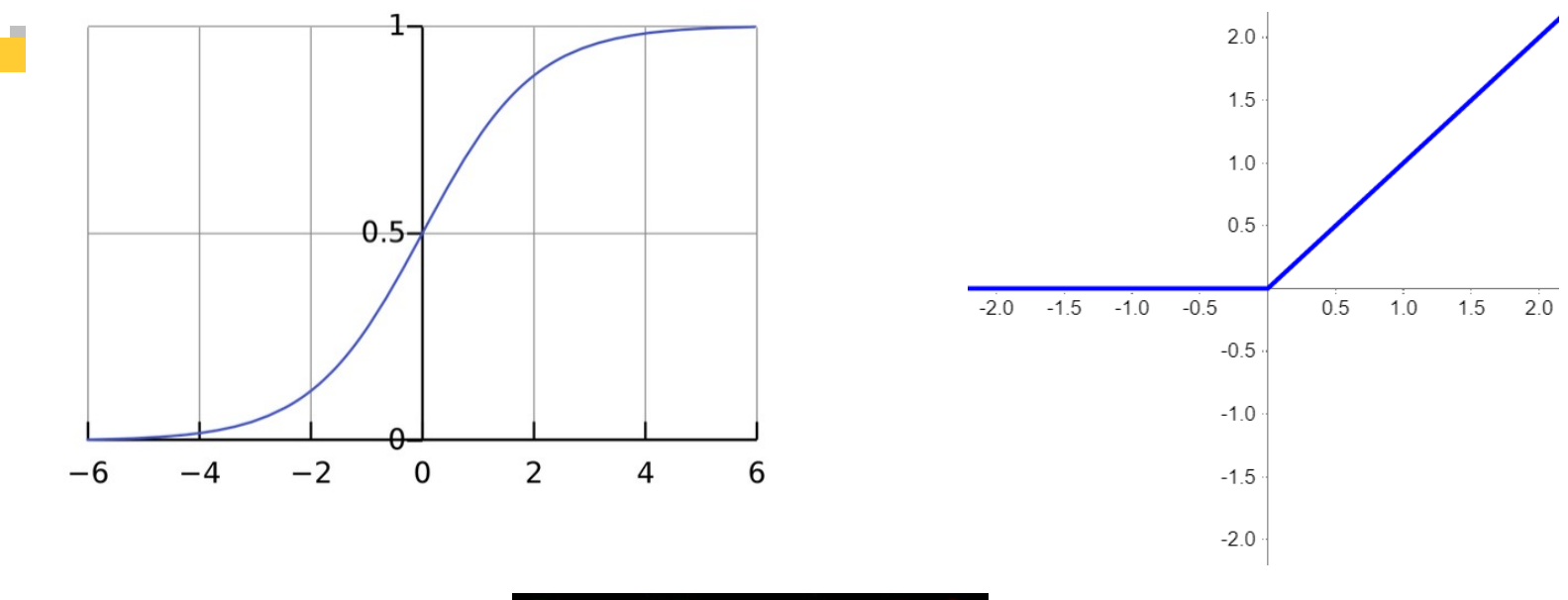

# **Un exemple simple**

Supposons **un neurone à 2 entrées** qui utilise la fonction d'activation **sigmoïde** et possède les paramètres suivants :

#### **w=[0,1]** et **b=4 ou w=[0,1] signifie w1=0 et w2=1**

Donnons au neurone une entrée de **x=[2,3]**. Nous utiliserons le **produit scalaire** (**⋅ - dot**) pour écrire les choses de manière plus concise :

- **(w⋅x)+b=((w1∗x1)+(w2∗x2))+b=0∗2+1∗3+4=...**
- **y=f(w⋅x+b)=f(7)=…**

#### En sachant que **f(x)** est **1/(1-e^-x)** calculez vous même le résultat.

# **Codage d'un neurone**

```
import numpy as np
def sigmoid(x):
   return 1 / (1 + np.exp(-x))
class Neuron:
   def __init__(self, weights, bias):
     self.weights = weights
     self.bias = bias
   def feedforward(self, inputs):
     total = np.dot(self.weights, inputs) + self.bias
     return sigmoid(total)
weights = np.array([0, 1]) # w1 = 0, w2 = 1
bias = 4 \# b = 4n = Neuron(weights, bias)
x = np.array([2, 3]) \# x1 = 2, x2 = 3print(n.feedforward(x)) # 0.9990889488055994
```
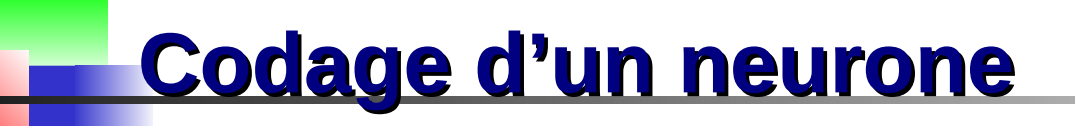

**Pour cet exemple n**ous utiliserons la plateforme Google Colab

Qu'est-ce que **Colaboratory** ?

Colaboratory, souvent raccourci en "Colab", vous permet d'écrire et d'exécuter du **code Python** dans **votre navigateur**.

Il offre les **avantages** suivants :

- 1. Aucune configuration requise
- 2. Accès gratuit aux **GPU**/**TPU**
- 3. Partage facile

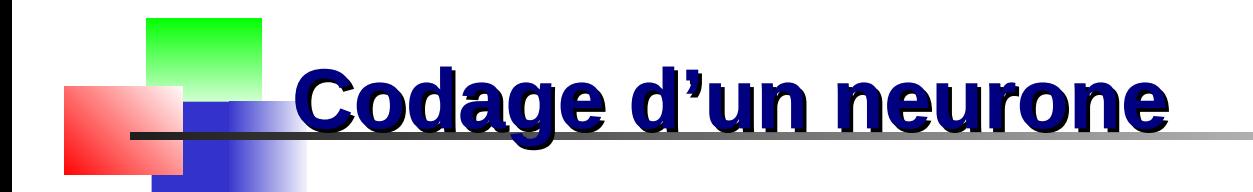

#### Page d'accueil

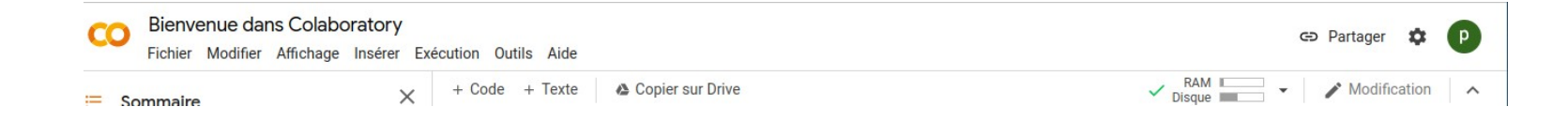

#### Votre notebook

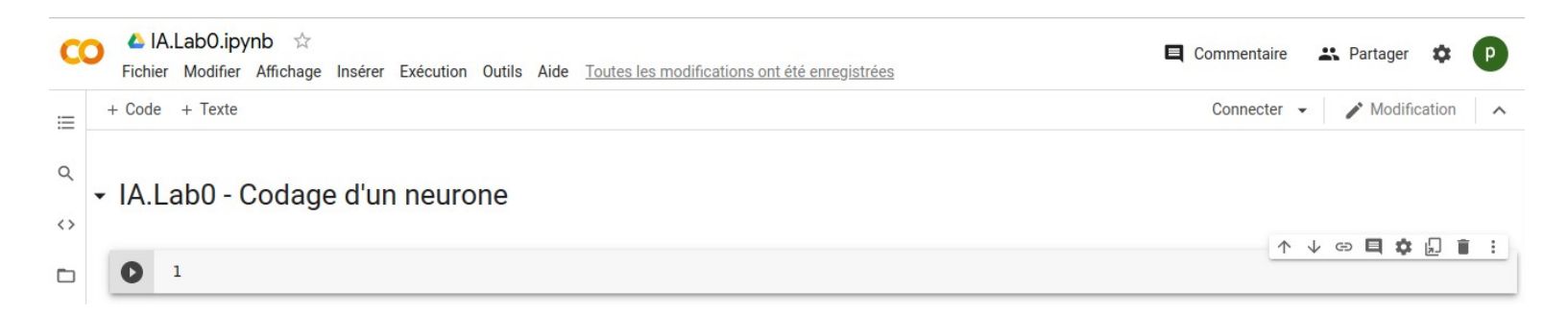

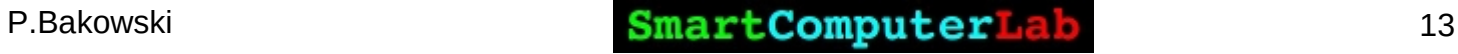

#### Notre premier exemple neurone

**Codage d'un neurone**

三

 $\mathsf Q$ 

 $\leftrightarrow$ 

▭

A vous de référer cet exemple sur votre compte Google Colab

```
▲ IA.Lab0.ipynb ☆
CO
      Fichier Modifier Affichage Insérer Exécution Outils Aide Toutes les modifica
    + Code + Texte1 import numpy as np
      œ
            \overline{2}3 def sigmoid(x):return 1 / (1 + np.exp(-x))4
            5
            6 class Neuron:
                def init (self, weights, bias):
            \overline{7}self. weights = weights8
                  self. bias = bias9
           10
           11 def feedforward(self, inputs):
                  total = np.dot(self.weights, inputs) + self.bias12return sigmoid(total)
           13
           14
           15 weights = np.array([0, 1]) # w1 = 0, w2 = 1
           16 \text{ bias} = 4# b = 417 n = Neuron(weights, bias)18
           19 x = np.array([2, 3]) # x1 = 2, x2 = 320 print(n.feedforward(x)) # 0.9990889488055994
           21
           0.9990889488055994
      \begin{bmatrix} 1 & 1 \end{bmatrix}
```
# **Un réseau de neurones (NN)**

Un réseau de neurones n'est rien de plus qu'un **groupe de neurones connectés** entre eux. Voici à quoi pourrait ressembler un simple réseau de neurones :

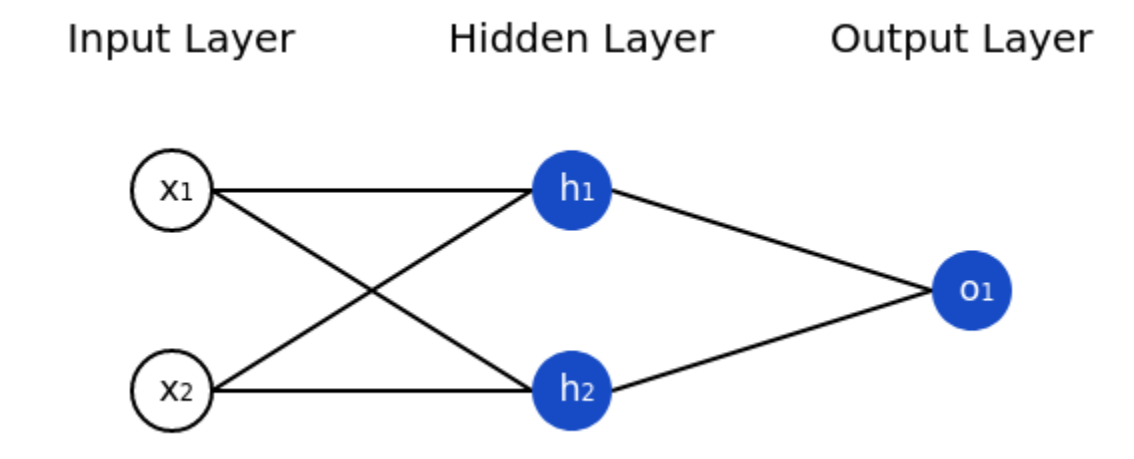

Ce réseau a 2 entrées, une couche cachée avec 2 neurones (**h1** et **h2**), et une couche de sortie avec 1 neurone (**o1**). Notez que les entrées de **o1** sont les sorties de **h1** et **h2**- c'est ce qui en fait un réseau.

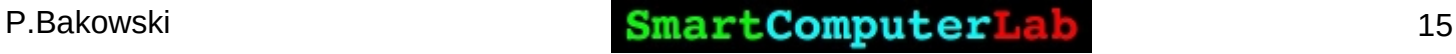

# **Un exemple : Feed-Forward**

Utilisons le réseau illustré ci-dessus et supposons que tous les neurones ont les mêmes poids **w=[0,1]**, le même biais **b=0** et le même fonction d'activation sigmoïde. Soit **h1**,**h2**,**o1** les sorties des neurones qu'ils représentent.

Que se passe-t-il si on passe l'entrée **x=[2,3]** ?

**h1=h2=f(w⋅x+b)=f((0∗2)+(1∗3)+0)=f(3)=0.9526**

**o1=f(w⋅[h1,h2]+b)=f((0∗h1)+(1∗h2)+0)=f(0.9526)=0.7216**

La sortie **o1** du réseau neuronal pour l'entrée **x=[2,3]** est de **0,72160.**

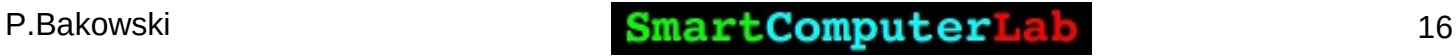

## **Codage du réseau : Feed-Forward**

+ Code + Texte

```
Input Layer
                         Hidden Layer
                                              Output Layer
                                                                         \bullet1 import numpy as np
                                                                               \overline{2}3 # ... code from previous section here
                                                                               \overline{4}X1
                                                                               5 class OurNeuralNetwork:
                                                                               6 \overline{6}1.1.17A neural network with:
                                                                               8
                                                                                     - 2 inputs
                                                                               9
                                                                                     - a hidden layer with 2 neurons (h1, h2)
                                                                                   - an output layer with 1 neuron (o1)
                                                                              10
      LA.Lab0.ipynb ☆
                                                                              11Each neuron has the same weights and bias:
co
                                                                              12-W = [0, 1]Fichier Modifier Affichage Insérer Exécution Outils Aide Toutes les modifica
                                                                                    -b = 013
                                                                                   1.1.1+ Code + Texte
                                                                              14
                                                                              15
                                                                                   def init (self): # no arguments, only internal values
           1 import numpy as np
                                                                              16
                                                                                     weights = np.array([0, 1])\overline{2}bias = 017
           3 def sigmoid(x):18
           4 return 1 / (1 + np.exp(-x))# The Neuron class here is from the previous section
                                                                              19
           5
                                                                              20
                                                                                     self.h1 = Neuron(weights, bias)6 class Neuron:
n
                                                                              21self.h2 = Neuron(weights, bias)7 def init (self, weights, bias):
           8
                self. weights = weights22
                                                                                     self.01 = Neuron(weights, bias)self.bias = bias9
                                                                              23
          10
                                                                                   def feedforward(self, x):
                                                                              24
          11 def feedforward(self, inputs):
                                                                                     out h1 = self.h1.feedforward(x)25
                total = np.dot(self.weights, inputs) + self.bias12out h2 = \text{self.h2.feedforward}(x)26
                 return sigmoid(total)
          13
                                                                              27
          14
          15 weights = np.array([0, 1]) # w1 = 0, w2 = 1
                                                                              28
                                                                                     # The inputs for ol are the outputs from hl and h2
          16 \text{ bias} = 4# b = 4out o1 = self.o1.feedforward(np.array([out h1, out h2]))
                                                                              29
          17 n = Neuron(weights, bias)30
          18
                                                                              31
                                                                                     return out ol
          19 x = np.array([2, 3])# x1 = 2, x2 = 332
                                      # 0.9990889488055994
          20 print(n.feedforward(x))
                                                                              33 network = OurNeuralNetwork()
          21
                                                                              34 x = np.array([2, 3])0.9990889488055994
                                                                              35 print(network.feedforward(x)) # 0.7216325609518421
```
0.7216325609518421

 $\begin{bmatrix} 1 & 1 \end{bmatrix}$ 

三

 $\Omega$ 

 $\leftrightarrow$ 

## **Formation d'un réseau de neurones, partie 1**

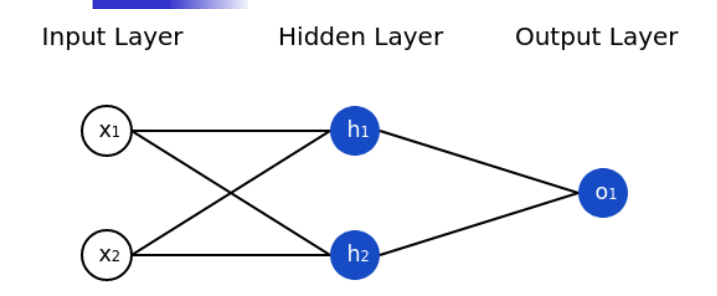

Disons que nous avons les mesures suivantes :

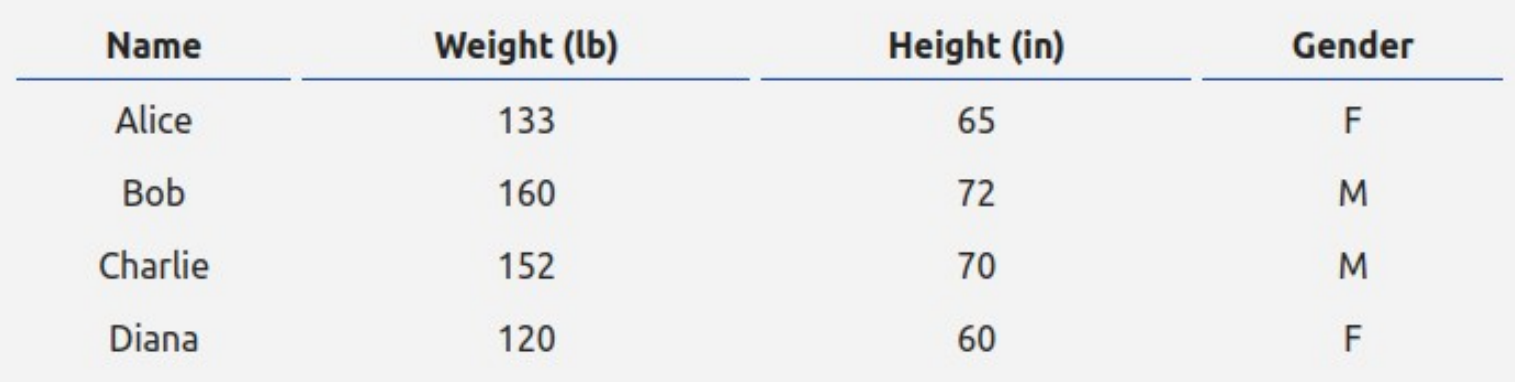

## **Fonction de perte (***loss***)**

Avant de former notre réseau, nous avons d'abord besoin d'un moyen de **quantifier à quel point** il se comporte « bien » afin qu'il puisse essayer de faire « mieux ». C'est ça la **perte**.

Nous utiliserons la perte **erreur quadratique moyenne** (**Mean Square Error** - **MSE**) :

$$
\text{MSE} = \frac{1}{n}\sum_{i=1}^n (y_{true} - y_{pred})^2
$$

**n** est le **nombre d'échantillons**, qui est de **4** (Alice, Bob, Charlie, Diana).

**y** représente la **variable prédite**, qui est **le sexe**.

**ytrue** est la **vraie valeur** de la variable (la "bonne réponse").

Par exemple, **ytruey** pour **Alice** serait **1** (Femme).

**ypred** est la **valeur prédite** de la variable. C'est quelle que soit la sortie de notre réseau.

**(ytrue−ypred)^2** est connu comme l'**erreur quadratique**. Notre fonction de perte prend simplement **la moyenne de toutes les erreurs au carré**.

#### **Un exemple de calcul de perte**

Disons que notre réseau affiche (prédit) **toujours 0** - en d'autres termes, il est sûr que tous les humains sont des hommes

Quelle serait notre perte ?

$$
\text{MSE} = \frac{1}{n}\sum_{i=1}^n (y_{true}-y_{pred})^2
$$

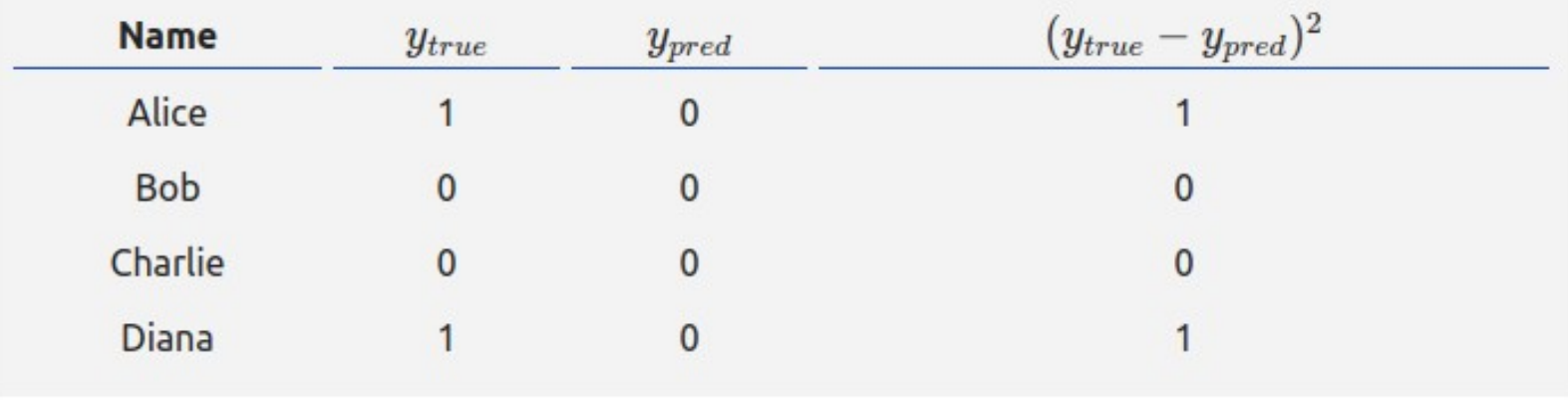

$$
\text{MSE} = \frac{1}{4}(1+0+0+1) = \boxed{0.5}
$$

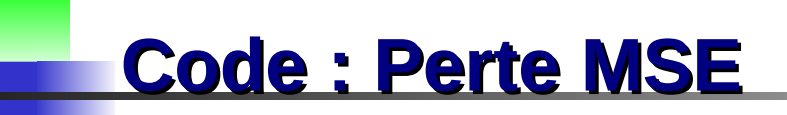

Voici un code pour calculer la perte pour nous:

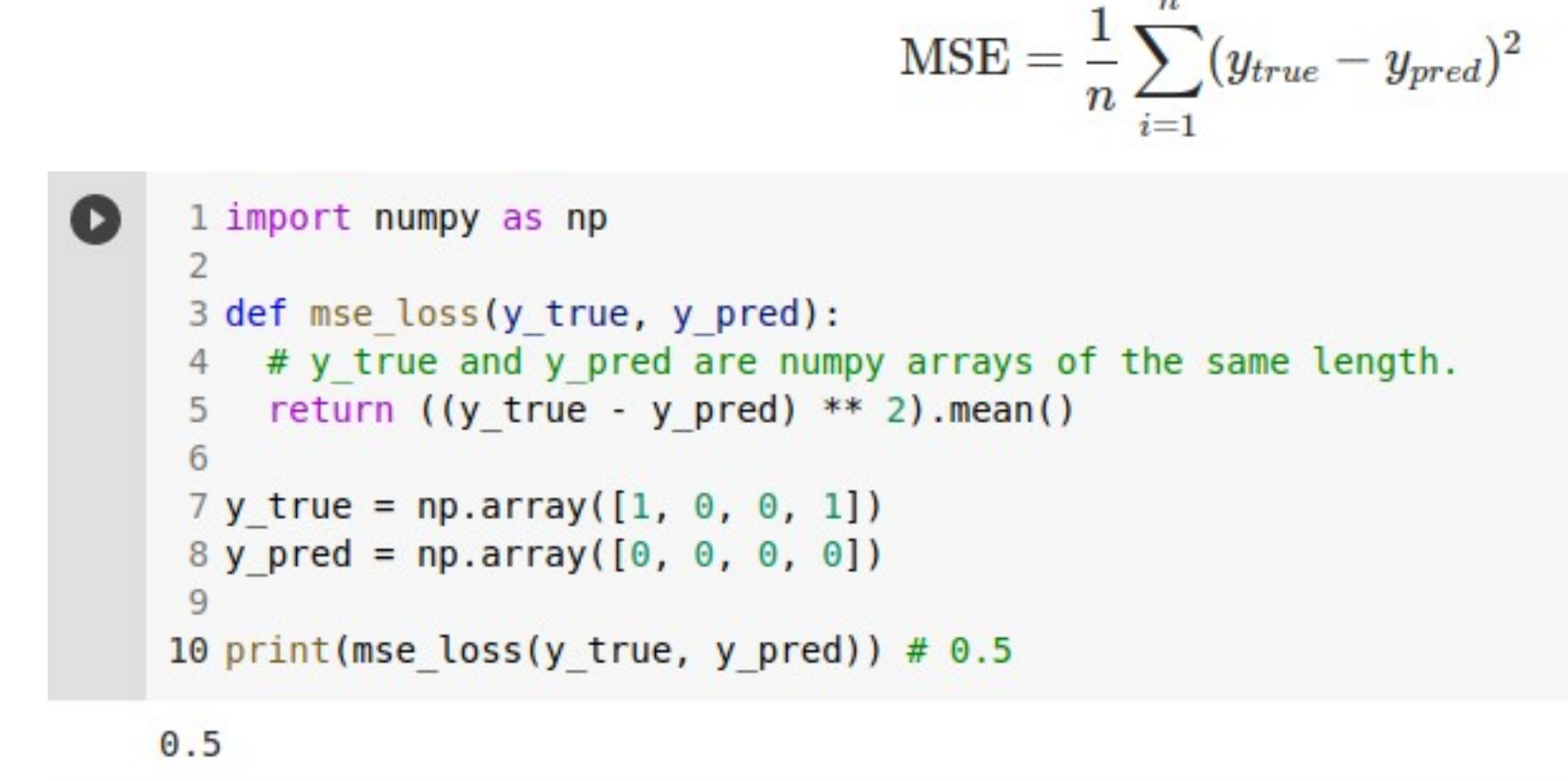

## **Formation d'un réseau de neurones, partie 2**

Notre objectif est de **minimiser la perte du réseau** de neurones. Nous pouvons **modifier les pondérations et les biais** du réseau pour influencer ses prévisions, mais comment le faire de manière à réduire les pertes ? Pour simplifier, supposons que nous n'ayons qu'Alice dans notre ensemble de données :

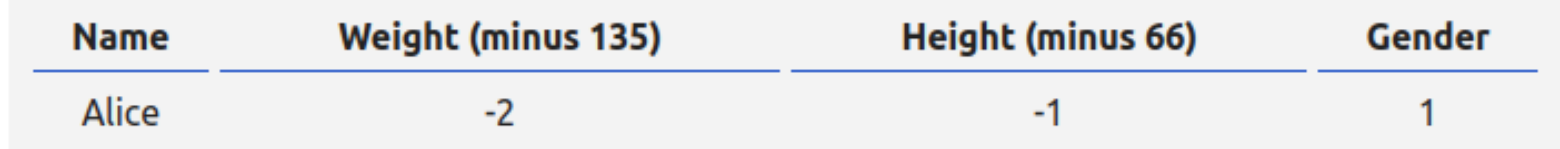

Dans ce cas, la perte d'erreur quadratique moyenne n'est que l'erreur quadratique  $d'Alice = 1$ :

$$
\begin{aligned} \text{MSE} &= \frac{1}{1} \sum_{i=1}^{1} (y_{true} - y_{pred})^2 \\ &= (y_{true} - y_{pred})^2 \\ &= (1 - y_{pred})^2 \end{aligned}
$$

## **Formation d'un réseau de neurones, partie 2**

Une autre façon de penser à la perte est en fonction des **poids** et des **biais**. Étiquetons chaque poids et biais de notre réseau :

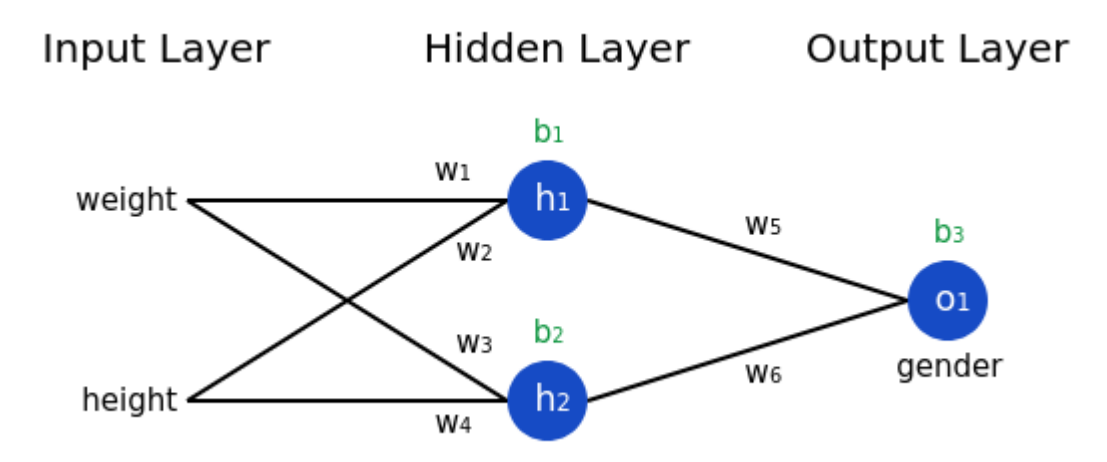

Ensuite, nous pouvons écrire la perte **L** sous la forme d'une **fonction multivariable** :

$$
L(w_1, w_2, w_3, w_4, w_5, w_6, b_1, b_2, b_3)
$$

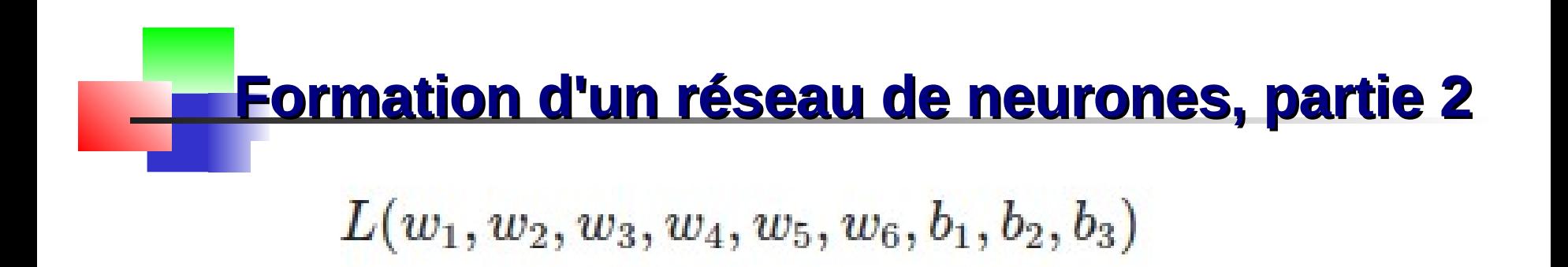

Imaginez que nous voulions modifier **w1**. Comment la perte **L** changerait-elle si on changeait **w1** ?

C'est une question à laquelle la **dérivée partielle ∂L/∂w1** peut répondre. Comment le calcule-t-on ?

Pour commencer, réécrivons la **dérivée partielle** en termes de **∂ypred/∂w1** à la place :

$$
\frac{\partial L}{\partial w_1} = \frac{\partial L}{\partial y_{pred}} * \frac{\partial y_{pred}}{\partial w_1}
$$

**Formula 2**  
\n**Formula 2**  
\n
$$
\frac{\partial L}{\partial w_1} = \frac{\partial L}{\partial y_{pred}} * \frac{\partial y_{pred}}{\partial w_1}
$$

Nous pouvons calculer **∂L∂ypred** car nous avons calculé **L=(1−ypred)^2** ci-dessus :

$$
\frac{\partial L}{\partial y_{pred}} = \frac{\partial (1 - y_{pred})^2}{\partial y_{pred}} = \boxed{-2(1 - y_{pred})}
$$

Voyons maintenant quoi faire avec **∂ypred∂w1**. Tout comme avant, soit **h1**, **h2**, **o1** les sorties des neurones qu'ils représentent. Puis:

$$
y_{pred} = o_1 = f(w_5h_1 + w_6h_2 + b_3)\\
$$

f is the sigmoid activation function, remember?

### **Formation d'un réseau de neurones, partie 2**

Voyons maintenant quoi faire avec **∂ypred∂w1**. Tout comme avant, soit **h1**, **h2**, **o1** les sorties des neurones qu'ils représentent. Puis:

 $y_{pred} = o_1 = f(w_5h_1 + w_6h_2 + b_3)$ 

f is the sigmoid activation function, remember?

Puisque **w1** n'affecte que **h1** (pas **h2**), nous pouvons écrire:

$$
h_1 = f(w_1x_1 + w_2x_2 + b_1)
$$
  

$$
\frac{\partial h_1}{\partial w_1} = \boxed{x_1 * f'(w_1x_1 + w_2x_2 + b_1)}
$$

Nous faisons la même chose pour **∂h1∂w1** :

$$
\dfrac{\partial y_{pred}}{\partial w_1} = \dfrac{\partial y_{pred}}{\partial h_1} * \dfrac{\partial h_1}{\partial w_1} \\\\ \dfrac{y_{pred}}{\partial h_1} = \boxed{w_5 * f'(w_5h_1 + w_6h_2 + b_3)}
$$

#### P.Bakowski **SmartComputerLab** 26

 $\partial$ 

## **Formation d'un réseau de neurones, partie 2**

C'est la deuxième fois que nous voyons **f′(x)** (le dérivé de la fonction sigmoïde) maintenant ! D**érivons-le** :  $f(x) = \frac{1}{1+e^{-x}}$ 

Nous utiliserons cette belle forme pour **f′(x)** plus tard.

**Succès**. Nous avons réussi à décomposer **∂L∂w1** en plusieurs parties que nous pouvons calculer :

$$
\begin{equation*} \frac{\partial L}{\partial w_1} = \frac{\partial L}{\partial y_{pred}} * \frac{\partial L}{\partial w_1} * \frac{\partial h_1}{\partial w_1} * \frac{\partial h_1}{\partial w_1} \\ \frac{\partial L}{\partial y_{pred}} = \frac{\partial (1 - y_{pred})^2}{\partial y_{pred}} = \boxed{-2(1 - y_{pred})} \end{equation*} \begin{equation*} \frac{\partial L}{\partial w_1} = \frac{\partial L}{\partial y_{pred}} * \frac{\partial L}{\partial w_1} \\ h_1 = f(w_1x_1 + w_2x_2 + b_1) \\ \frac{\partial h_1}{\partial w_1} = \boxed{x_1 * f'(w_1x_1 + w_2x_2 + b_1)} \\ \frac{\partial y_{pred}}{\partial h_1} = \boxed{w_5 * f'(w_5h_1 + w_6h_2 + b_3)} \end{equation*}
$$

#### P.Bakowski **SmartComputerLab** 27

 $f'(x) = \frac{e^{-x}}{(1+e^{-x})^2} = f(x) * (1-f(x))$ 

## **Exemple : Calcul de la dérivée partielle**

Nous allons continuer à prétendre que seule Alice est dans notre ensemble de données. ( poids =135 (lb) et taille=66 (in) sont des valeurs moyennes)

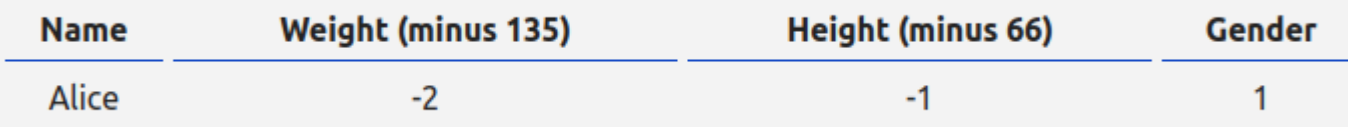

Initialisons **tous les poids à 1** et **tous les biais à 0**. Si nous effectuons une propagation en avant (**feedforward pass**) à travers le réseau, nous obtenons :

$$
h_1 = f(w_1x_1 + w_2x_2 + b_1)
$$
  
=  $f(-2 + -1 + 0)$   
= 0.0474  

$$
h_2 = f(w_3x_1 + w_4x_2 + b_2) = 0.0474
$$

$$
o_1 = f(w_5h_1 + w_6h_2 + b_3)
$$

$$
= f(0.0474 + 0.0474 + 0)
$$

$$
= 0.524
$$

### **Exemple : Calcul de la dérivée partielle**

Le réseau génère **ypred=0,524**, ce qui ne favorise pas fortement **Male (0)** ou **Female (1)**.

Calculons **∂L∂w1** :

Nous l'avons fait! Cela nous indique que si nous augmentions **w1**, **L** augmenterait un tout petit peu en conséquence (2% de **w1**).

$$
\frac{\partial L}{\partial w_1} = \frac{\partial L}{\partial y_{pred}} * \frac{\partial y_{pred}}{\partial h_1} * \frac{\partial h_1}{\partial w_1}
$$

$$
\frac{\partial L}{\partial y_{pred}} = -2(1 - y_{pred})
$$

$$
= -2(1 - 0.524)
$$

$$
= -0.952
$$

$$
\begin{aligned} \frac{\partial y_{pred}}{\partial h_1} &= w_5 * f'(w_5 h_1 + w_6 h_2 + b_3) \\ &= 1 * f'(0.0474 + 0.0474 + 0) \\ &= f(0.0948) * (1 - f(0.0948)) \\ &= 0.249 \end{aligned}
$$

$$
\begin{aligned} \frac{\partial h_1}{\partial w_1} &= x_1 \ast f'(w_1 x_1 + w_2 x_2 + b_1) \\ &= -2 \ast f'(-2 + -1 + 0) \\ &= -2 \ast f(-3) \ast (1 - f(-3)) \\ &= -0.0904 \end{aligned}
$$

$$
\frac{\partial L}{\partial w_1} = -0.952 * 0.249 * -0.0904
$$

$$
= 0.0214
$$

#### **Entraînement : descente de gradient stochastique**

Maintenant nous pouvons former (entraîner) un réseau de neurones ! Nous utiliserons un **algorithme d'optimisation** appelé **descente de gradient stochastique** (**Stochastic Gradient Descent**) qui nous indique comment modifier nos poids et biais pour minimiser les pertes. Il s'agit essentiellement de cette **équation de mise à jour** :

$$
w_1 \leftarrow w_1 - \eta \frac{\partial L}{\partial w_1}
$$

**η** est une constante appelée **taux d'apprentissage** qui contrôle la vitesse à laquelle nous entraînons le réseau.

Tout ce que nous faisons est de **soustraire η\*∂L∂w1** de **w1** :

 Si **∂L∂w1** est **positif**, **w1** diminuera, ce qui fait **diminuer L**. Si **∂L∂w1** est négatif, **w1** augmentera, ce qui fera **diminuer L.**

Si nous faisons cela **pour chaque poids et biais** du réseau, la perte diminuera lentement et notre réseau s'améliorera.

#### **Entraînement : descente de gradient stochastique**

Notre processus de formation (**entraînement**) ressemblera à ceci :

 1. Choisissez un **échantillon de notre ensemble de données**. C'est ce qui en fait une descente de gradient stochastique - nous n'opérons que sur **un échantillon à la fois**.

 2. Calculer **toutes les dérivées partielles** de la perte par rapport aux **poids** ou aux **biais** (par exemple **∂L∂w1**, **∂L∂w2**, etc.).

3. Utilisez l'équation de **mise à jour** pour mettre à jour chaque poids et biais.

4. Revenez à l'**étape 1**.

Voyons-le en **action** !

$$
w_1 \leftarrow w_1 - \eta \frac{\partial L}{\partial w_1}
$$

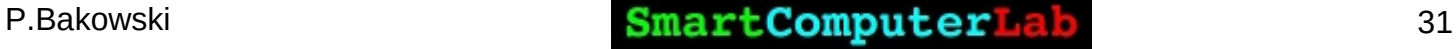

# **Code : Un réseau de neurones complet**

Il est enfin temps de mettre en place un réseau de neurones complet :

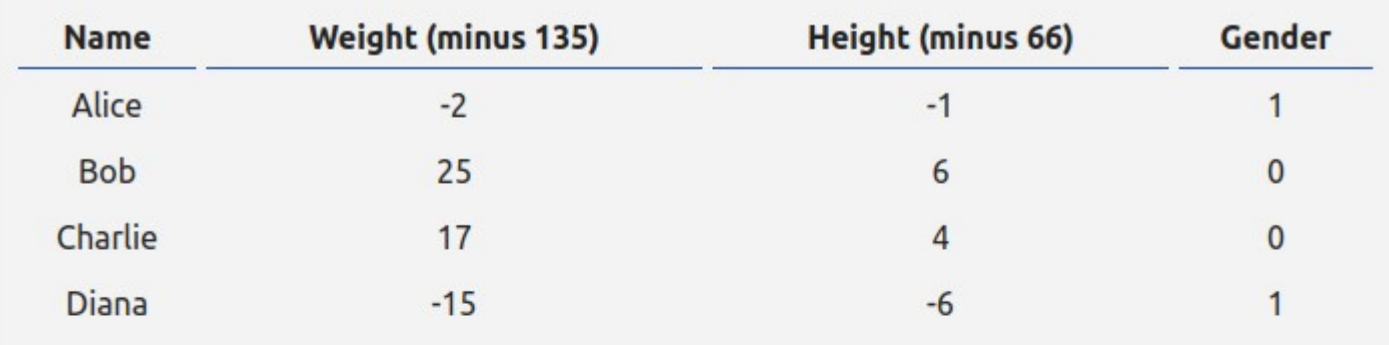

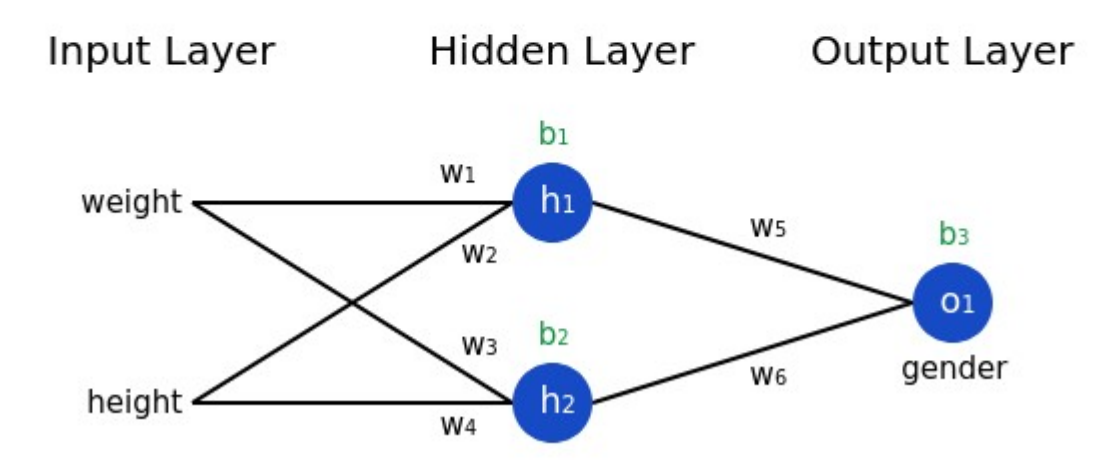

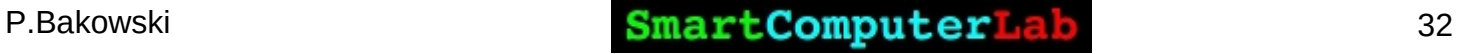

# **Code : fonctions utilitaires**

```
▲ IA.Lab0.ipynb ☆
 Fichier Modifier Affichage Insérer Exécution Outils Aide Toutes les modifications of
+ Code + Texte
\begin{bmatrix} 1 & 1 \end{bmatrix}0.5П
       1 import numpy as np
       \overline{2}3 def sigmoid(x):4 # Sigmoid activation function: f(x) = 1 / (1 + e^{x})return 1 / (1 + np.exp(-x))5
       6
       7 def deriv sigmoid(x):
          # Derivative of sigmoid: f'(x) = f(x) * (1 - f(x))8
         fx = sigmoid(x)9
         return fx * (1 - fx)10
      11
      12 def mse loss(y true, y pred):
           # y true and y pred are numpy arrays of the same length.
      13
           return ((y true - y pred) ** 2).mean()
      14
      15
```
# **Code : la classe OurNeuralNetwork**

Méthodes : **\_\_init\_\_** et **feedforward** :

▲ IA.Lab0.ipynb ☆ Fichier Modifier Affichage Insérer Exécution Outils Aide Toutes les modifications on  $-$  Code  $+$  Texte **TD** 16 class OurNeuralNetwork:  $\triangleright$ 17 18 def init (self): # Weights 19  $self.w1 = np.random.normal()$ 20  $self.w2 = np.random.normal()$  $21$  $self.w3 = np.random.normal()$  $22$ 23  $self.w4 = np.random.normal()$  $self.w5 = np.random.normal()$ 24 25  $self.w6 = np.random.normal()$ 26 27 # Biases  $self.b1 = np.random.normal()$ 28 29  $self.b2 = np.random.normal()$ 30  $self.b3 = np.random.normal()$ 31 def feedforward(self, x): 32 33 # x is a numpy array with 2 elements.  $h1 = sigmoid(self.w1 * x[0] + self.w2 * x[1] + self.b1)$ 34  $h2 = sigmoid(self.w3 * x[0] + self.w4 * x[1] + self.b2)$ 35  $01 = sigmoid(self.w5 * h1 + self.w6 * h2 + self.b3)$ 36 37 return ol  $2Q$ 

# **Code : les datasets et la fonction zip()**

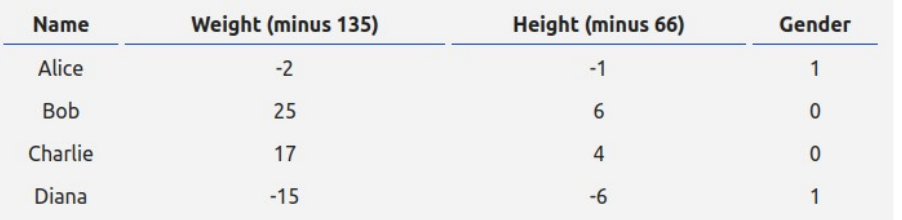

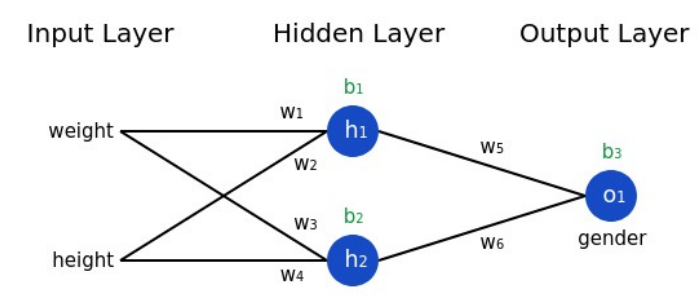

```
O
     1 # Define dataset
     2 data = np.array([3 \t -2, -11, # Alice4 [25, 6], # Bob
     5 [17, 4], # Charlie6 [-15, -6], # Diana
     71)8 all y trues = np.array([
     9 1, # Alice
    10 0, # Bob
    11 0. # Charlie
    12 \quad 1. # Diana
    1311415 list(zip(data, all y true))
    [(array([-2, -1]), 1),](\arctan([25, 6]), 0),(\arctan([17, 4]), 0),(\arctan([-15, -6]), 1)]
```
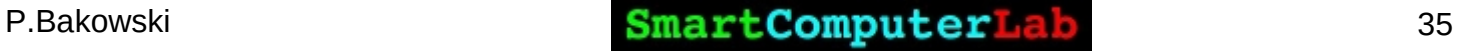

# **Code : faire une propagation - y\_pred**

Nous calculons la prédiction **y\_pred**, par une **propagation** avec les valeurs de **w1,w2,b1** , **w3,w4,b2**, **w5,w6,b3** de la dernière époque :

```
38
39
     def train(self, data, all y trues):
40
       learn rate = 0.1epochs = 100 # number of times to loop through the entire dataset
41
       for epoch in range(epochs):
42
43
         for x, y true in zip(data, all y trues):
           # --- Do a feedforward (we'll need these values later)
4445
           sum h1 = \text{self.w1} * x[0] + \text{self.w2} * x[1] + \text{self.b1}h1 = sigmoid(sum h1)46
           sum h2 = \text{self.w3} * x[0] + \text{self.w4} * x[1] + \text{self.b2}47
           h2 = sigmoid(sum h2)
48
           sum ol = self.w5 * h1 + self.w6 * h2 + self.b3
49
           ol = sigmoid(sum 01)50
           y pred = o151
```
# **Code : calculer les dérivées partielles**

Nous calculons les **dérivées partielles** pour les nouvelles valeurs de poids et de biais. **d\_L\_d\_w1** représente la dérivée partielle de **L** sur **w1** :

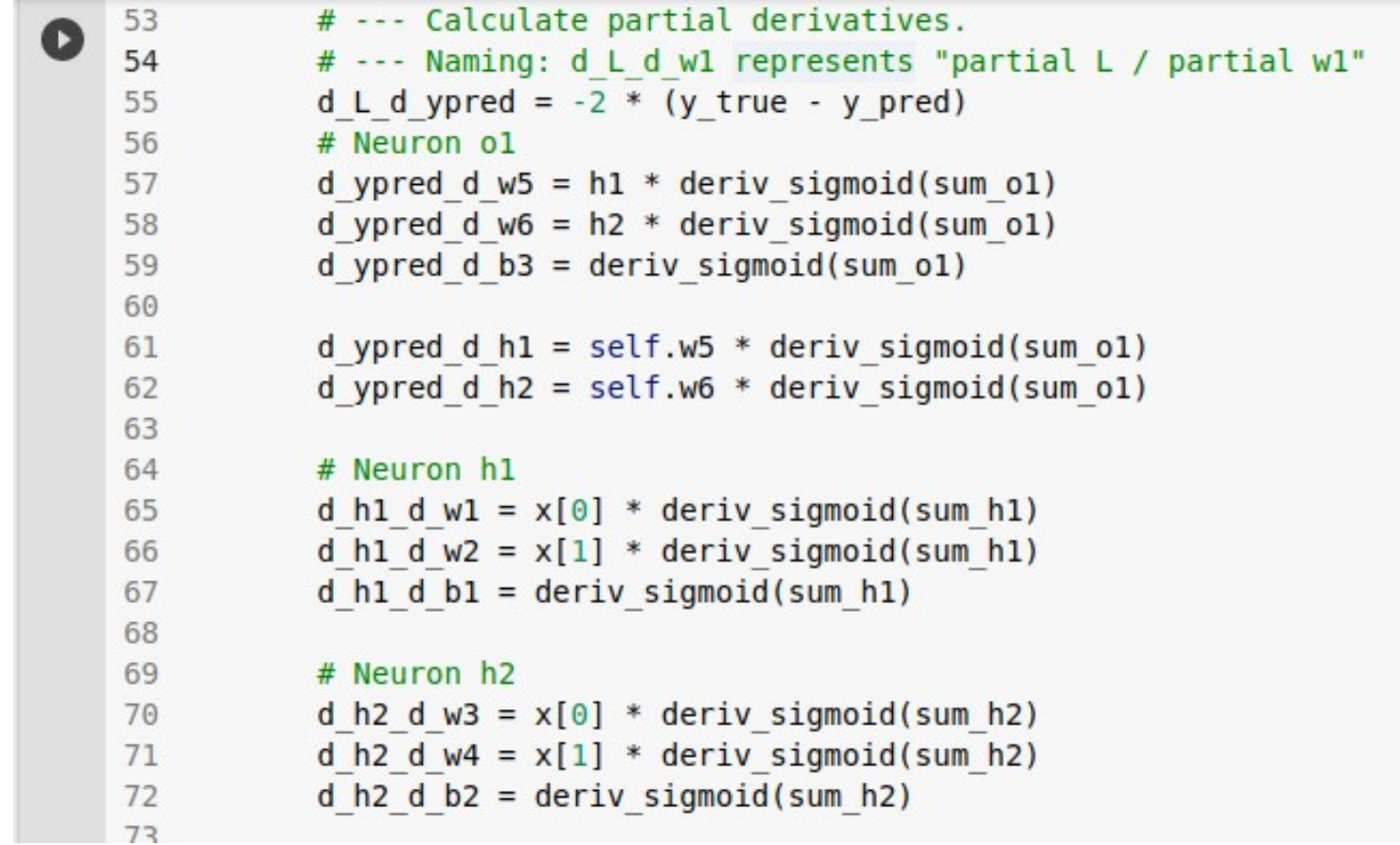

### **Code : application d'un pas d'apprentissage**

Nous modifions les valeurs de poids et de biais avec la valeur de taux d'apprentissage - **ή** (learn\_rate=0.1):

$$
w_1 \leftarrow w_1 - \eta \frac{\partial L}{\partial w_1} \qquad \qquad \frac{\partial L}{\partial w_1} = \frac{\partial L}{\partial y_{pred}} * \frac{\partial y_{pred}}{\partial h_1} * \frac{\partial h_1}{\partial w_1}
$$

73 # --- Update weights and biases 74 75 # Neuron h1 76 self.wl -= learn rate \* d L d ypred \* d ypred d h1 \* d h1 d w1 self.w2 -= learn rate \* d L d ypred \* d ypred d h1 \* d h1 d w2 77 self.bl -= learn rate \* d L d ypred \* d ypred d h1 \* d h1 d b1 78 79 80 # Neuron h<sub>2</sub> self.w3 -= learn rate \* d L d ypred \* d ypred d h2 \* d h2 d w3 81 self.w4 -= learn rate \* d L d ypred \* d ypred d h2 \* d h2 d w4 82 self.b2 -= learn rate \* d L d ypred \* d ypred d h2 \* d h2 d b2 83 84 85 # Neuron ol self.w5 -= learn rate \* d L d ypred \* d ypred d w5 86 87 self.w6 -= learn rate  $*$  d L d ypred  $*$  d ypred d w6 self.b3 -= learn rate  $* d L d$  ypred  $* d$  ypred d b3 88 89

### **Code : application d'un pas d'apprentissage**

Nous modifions les valeurs de poids et de biais avec la valeur de taux d'apprentissage - **ή** (learn\_rate=0.1):

$$
w_1 \leftarrow w_1 - \eta \frac{\partial L}{\partial w_1} \qquad \qquad \frac{\partial L}{\partial w_1} = \frac{\partial L}{\partial y_{pred}} * \frac{\partial y_{pred}}{\partial h_1} * \frac{\partial h_1}{\partial w_1}
$$

73 # --- Update weights and biases 74 75 # Neuron h1 76 self.wl -= learn rate \* d L d ypred \* d ypred d h1 \* d h1 d w1 self.w2 -= learn rate \* d L d ypred \* d ypred d h1 \* d h1 d w2 77 self.bl -= learn rate \* d L d ypred \* d ypred d h1 \* d h1 d b1 78 79 80 # Neuron h<sub>2</sub> self.w3 -= learn rate \* d L d ypred \* d ypred d h2 \* d h2 d w3 81 self.w4 -= learn rate \* d L d ypred \* d ypred d h2 \* d h2 d w4 82 self.b2 -= learn rate \* d L d ypred \* d ypred d h2 \* d h2 d b2 83 84 85 # Neuron ol self.w5 -= learn rate \* d L d ypred \* d ypred d w5 86 87 self.w6 -= learn rate  $*$  d L d ypred  $*$  d ypred d w6 self.b3 -= learn rate  $* d L d$  ypred  $* d$  ypred d b3 88 89

# **Code : calcul de perte, affichage**

A la fin d'une (ou plusieurs) époque on fait une prédiction pour calculer la perte avec les poids et biais actuellement disponibles:

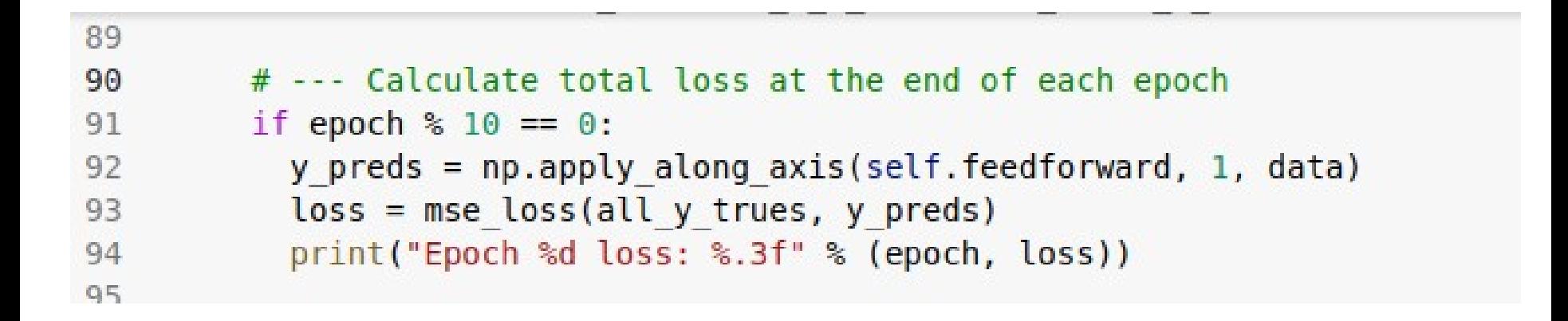

Notez que dans le cas ci-dessus on fait ce calcul toutes les 10 époques.

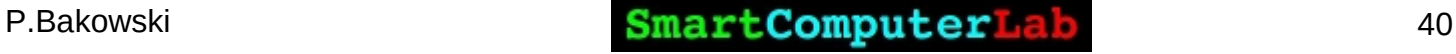

# **Code : instanciation et entraînement**

Pour lancer le programme :

on **prépare les données**, **data**, **all\_y\_trues**

on **instancie** notre notre classe **OurNeuralNetwork** comme **network**

on **execute** la méthode **.train(data,all\_y\_trues)** de cette classe.

```
96 # Define dataset
97 data = np.array([
98 [-2, 1], # Alice99 [25, 6], # Bob
100 [17, 4], # Charlie
101 [-15, -6], # Diana
102]
103 all y trues = np.array(104 1, # Alice
105 \t 0, # Bob106 0. # Charlie
107 1, # Diana
108 1)
109
110 # Train our neural network!
111 network = OurNeuralNetwork()112 network.train(data, all y trues)
113
```
# **Code : résultat d'apprentissage**

```
96 # Define dataset
97 data = np.array([
98 [-2, 1], # Alice99 [25, 6], # Bob
100 [17, 4], # Charlie
101 [-15, -6], # Diana
102]
103 all y trues = np.array([
104 1, # Alice
105 0, # Bob
106 0, # Charlie
107 1. # Diana
1081109
110 # Train our neural network!
111 network = OurNeuralNetwork()112 network.train(data, all y trues)
113
```
Epoch 0 loss: 0.315 Epoch 10 loss: 0.261 Epoch 20 loss: 0.204 Epoch 30 loss: 0.080 Epoch 40 loss: 0.058 Epoch 50 loss: 0.046 Epoch 60 loss: 0.037 Epoch 70 loss: 0.031 Epoch 80 loss: 0.027 Epoch 90 loss: 0.024

## **Code : modification des hyper-paramètres**

Expérimentez avec le programme on modifiant ces **hyper-paramètres**: - **taux d'apprentissage** : **learn\_rate = 0.1** - **nombre d'époques** : **epochs = 1000**  plus la fréquence d'affichage : **disp=epochs/10**

Ajoutez affichage avec les éléments du code:

```
import matplotlib.pyplot as plt
```
**loss\_arr=[]**

**loss\_arr.append(loss)**

**plt.plot(loss\_arr) plt.show()**

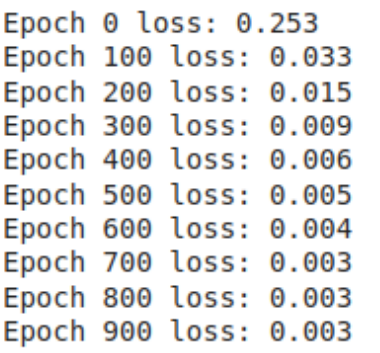

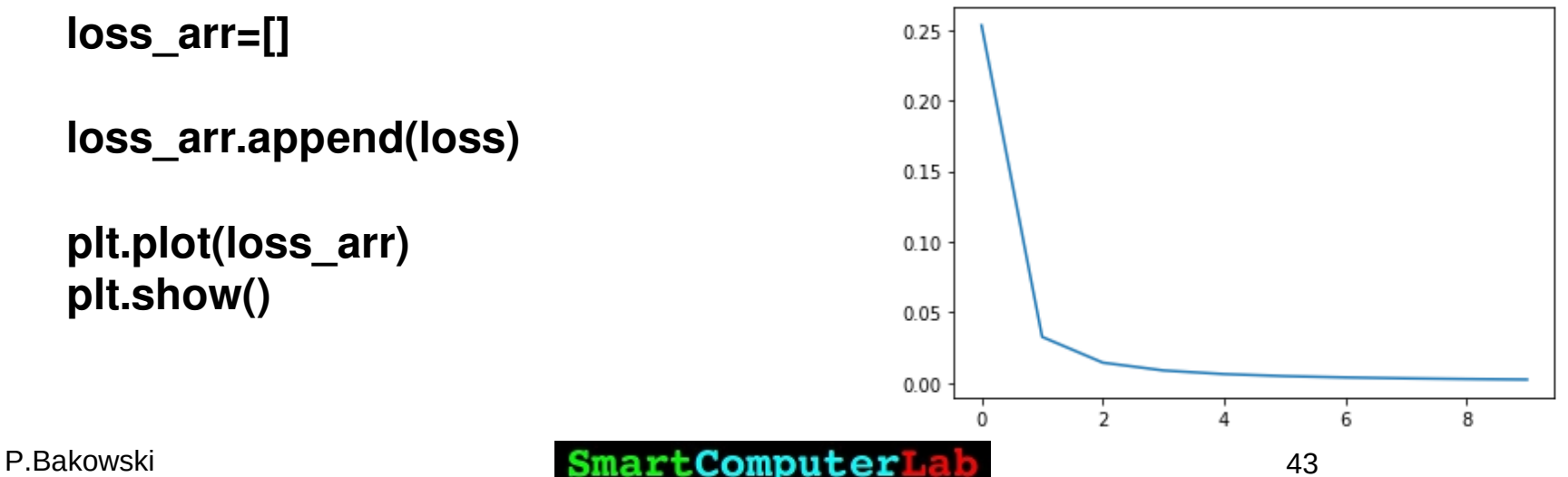

## **Code : prédictions**

Nous pouvons maintenant utiliser le réseau pour prédire les sexes :

**Attention** : les valeurs de poids/taille de personnes dans les commentaires ne sont pas correctes !

```
1 # # Make some predictions
 2 maria = np.array([-2, -1]) # 128 pounds, 63 inches3 \text{ hugo} = np.array([25, 6]) # 155 pounds, 68 inches
 4 sophie = np.array([2, -1]) # 128 pounds, 63 inches
 5 \text{ nico} = \text{np.array}([32, 7]) # 155 pounds, 68 inches
 6 print("Maria: %.3f" % network.feedforward(maria)) # 1 - F
 7 print("Hugo: %.3f" % network.feedforward(hugo)) # 0 - M
 8 print("Sophie: %.3f" % network.feedforward(sophie)) # 1 - F
 9 print("Nico: %.3f" % network.feedforward(nico)) # 0 - M
Maria: 0.949
Hugo: 0.060
Sophie: 0.808
Nico: 0.060
```
# **Résumé**

Un petit récapitulatif de ce que nous avons fait :

 1. Nous avons introduit les **neurones**, les éléments constitutifs des réseaux de neurones.

2. On a utilisé la **fonction d'activation sigmoïde** dans nos neurones.

3. Les réseaux de neurones ne sont que des **neurones connectés entre eux**.

 4. La création d'un réseaux - jeu de données avec le **poids** et la **taille** comme **entrées** (ou **caractéristiques**) et le **sexe** comme **sortie** (ou **étiquette**).

 5. Nous avons pris la connaissance des **fonctions de perte** et la perte d'**erreur quadratique moyenne** (MSE).

 6. Nous avons réalisé que la **formation d'un réseau** ne fait que **minimiser sa perte**.

7. La **rétro-propagation** est utilisée pour calculer les **dérivées partielles**.

 8. Nous avons utilisé la **descente de gradient stochastique** (SGD) pour entraîner notre réseau.

9. Nous avons fait une **prédiction**